Journée territoriale SST – 18 octobre 2018

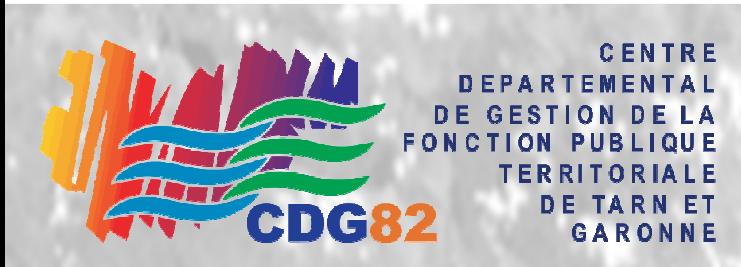

# **Atelier CDG82 Présentation Outils** *Application Alerte Agression*

 **Mathieu LARROUY** Conseiller Santé Sécurité au travailCoordonnateur Pôle SST

**Service Service Dominique GANTOU**

Gestion de projetsCDG82

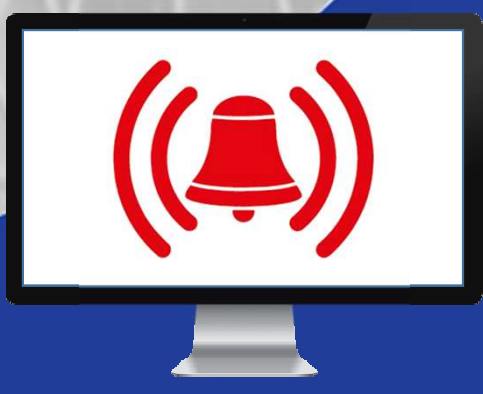

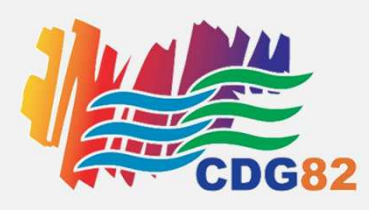

## Objectifs du projet

### Objectifs généraux

• Pouvoir attirer l'attention de notre entourage professionnel, ou demander de l'aide, via son poste informatique, en cas de problème avec un usager

#### Objectifs spécifiques

- Gérer 3 types de situations : tension, agression, attentat
- Outils dédié aux collectivités territoriales
- Utiliser différents vecteurs d'alerte : message « popup » sur l'écran des collègues, mèl, SMS.

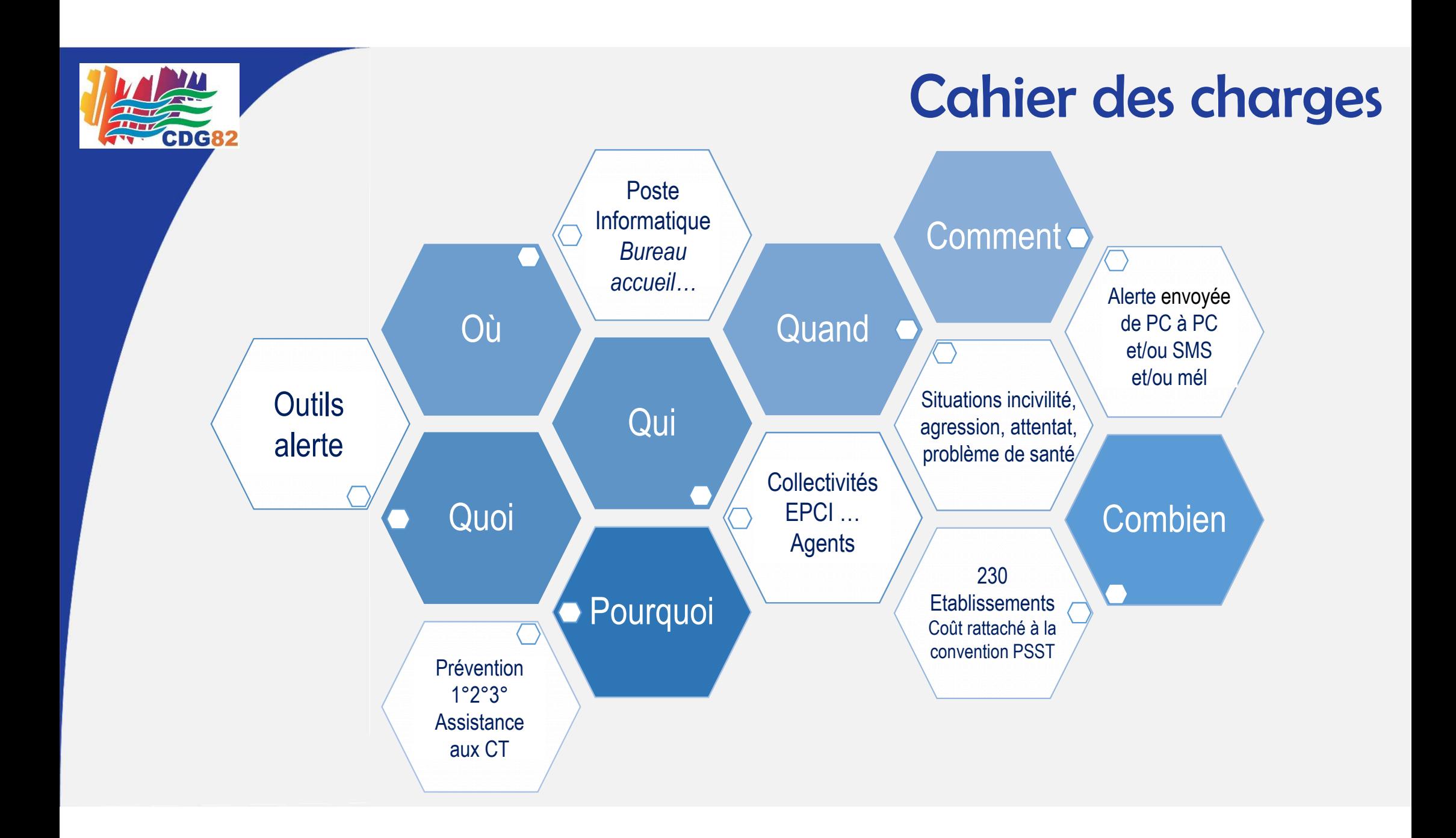

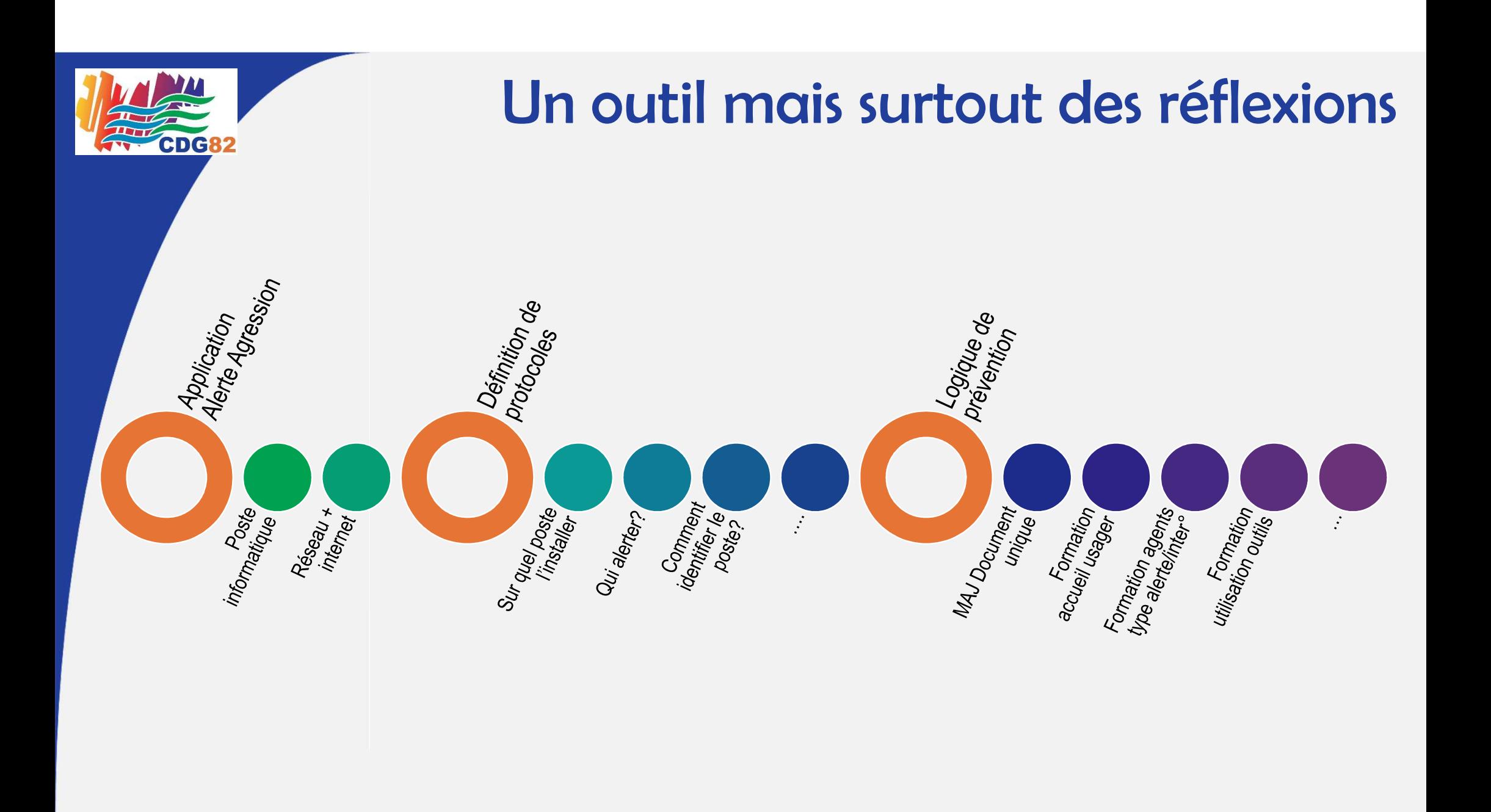

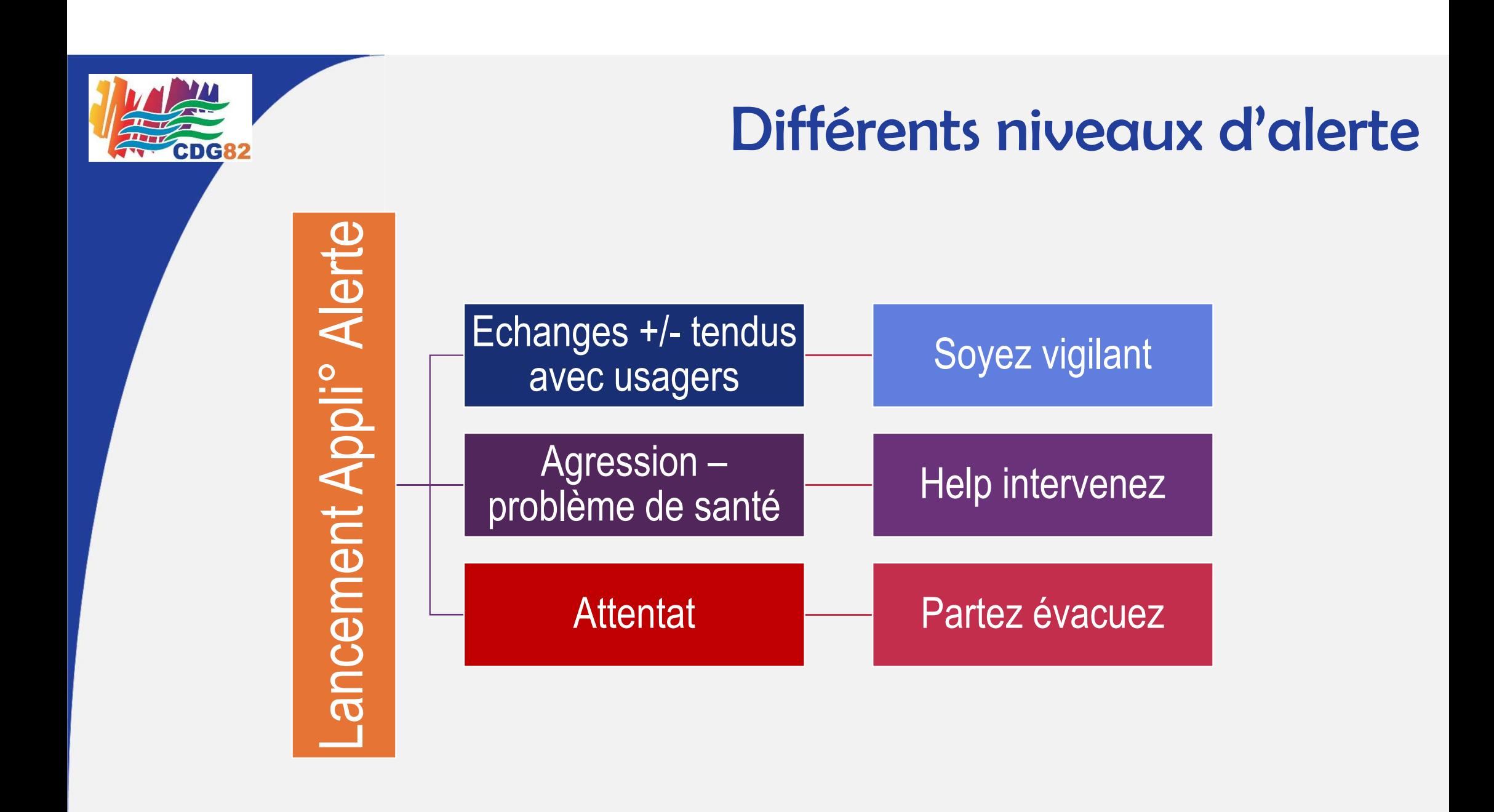

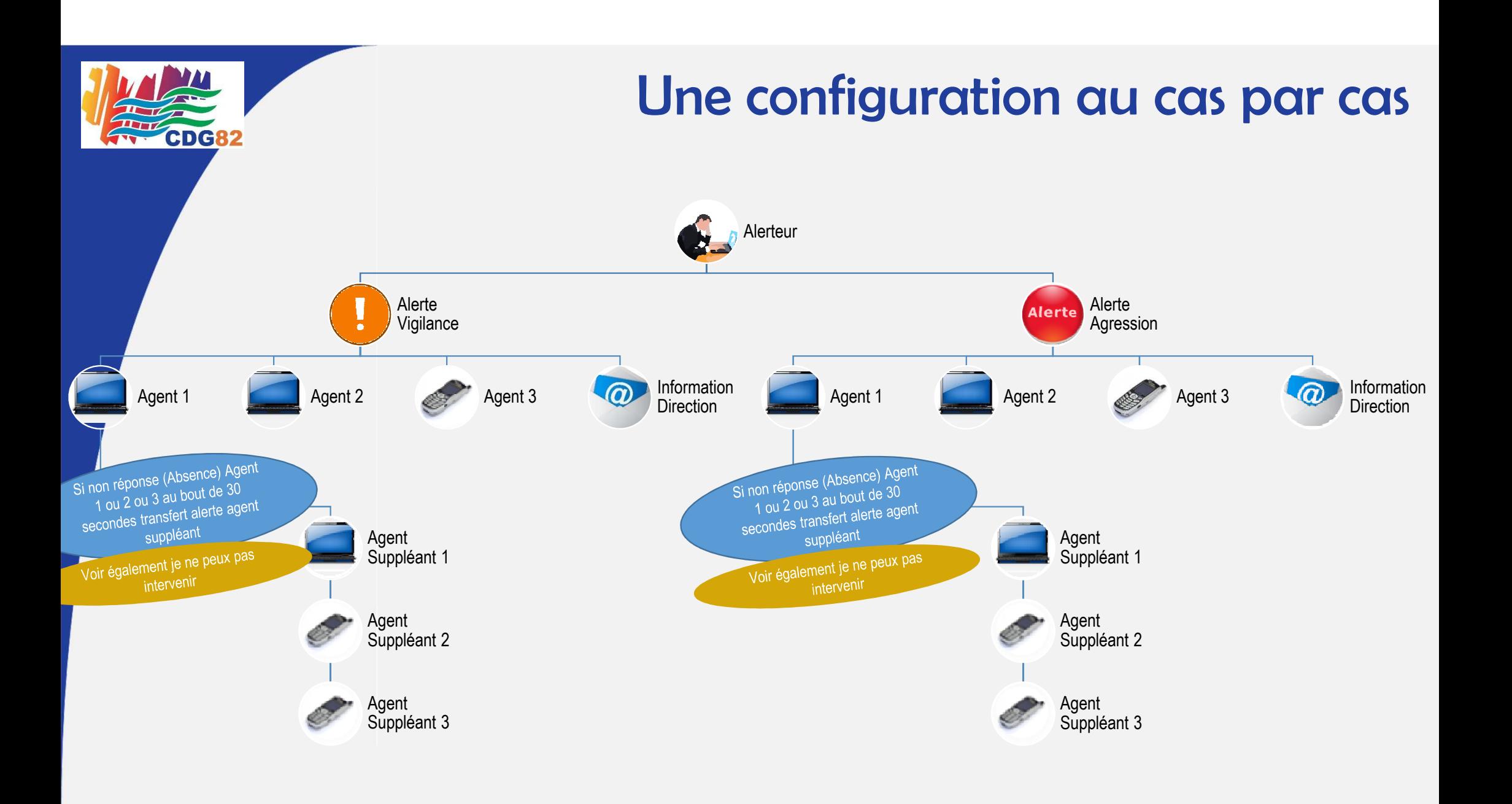

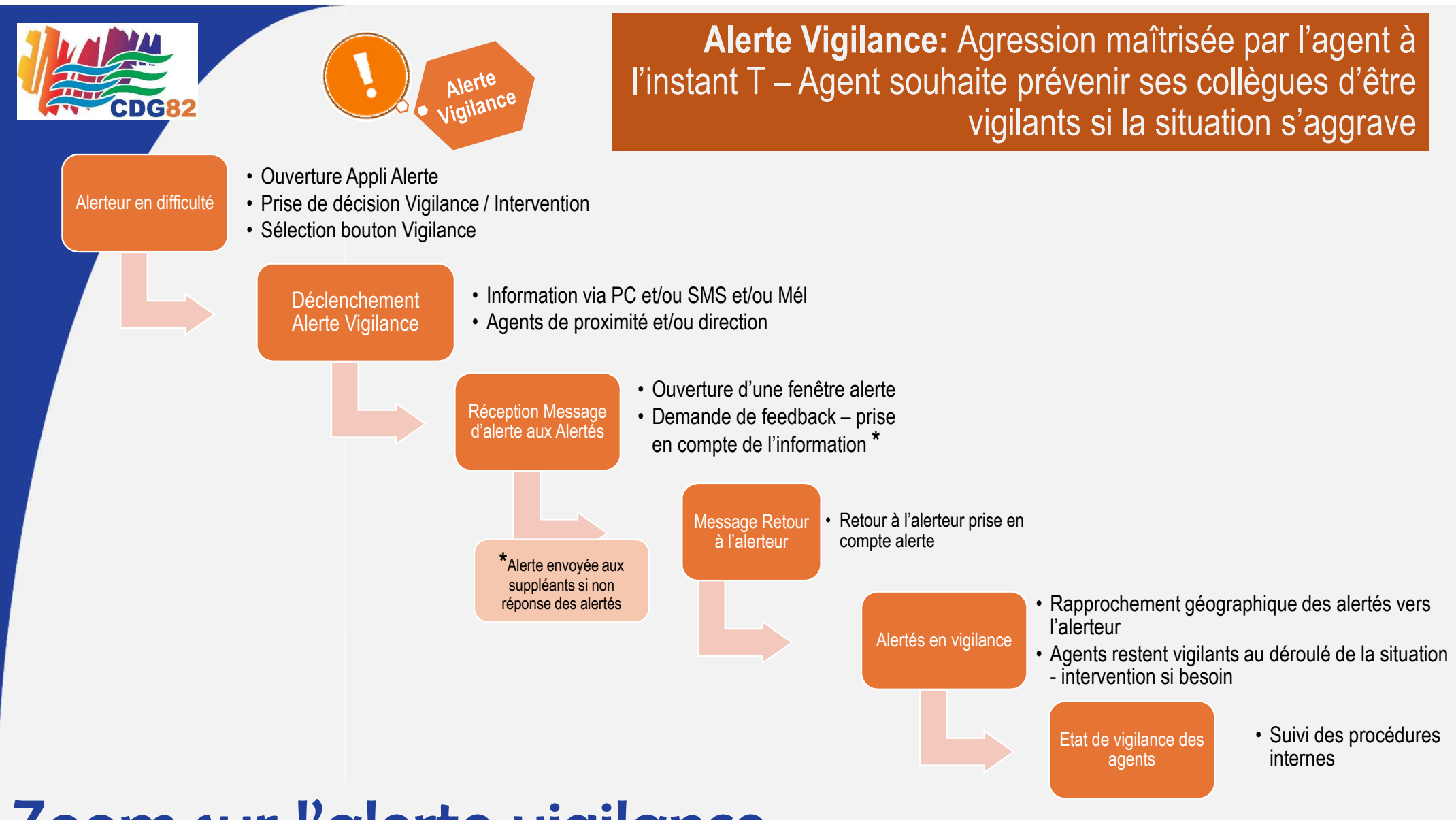

### Zoom sur l'alerte vigilance

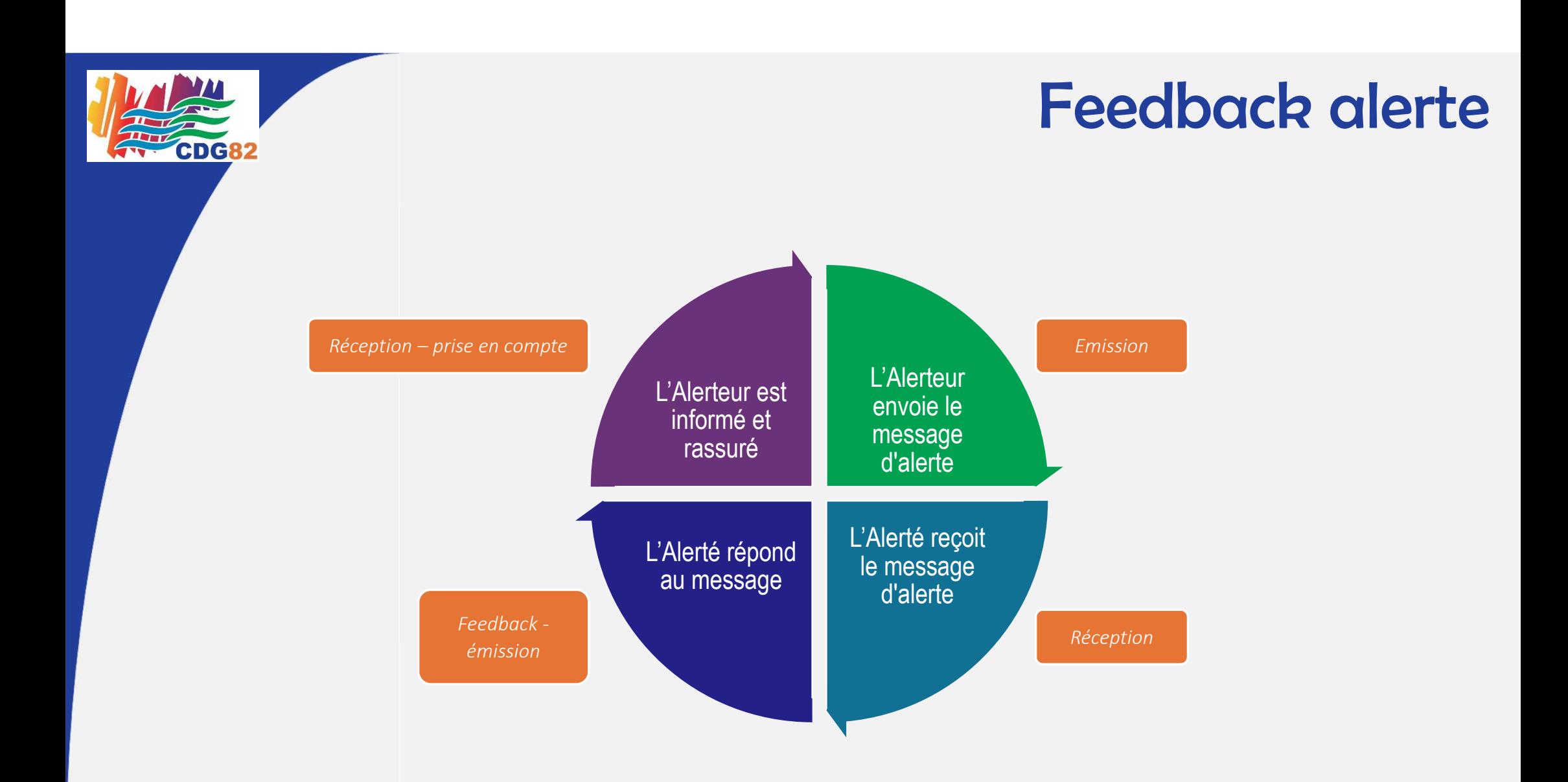

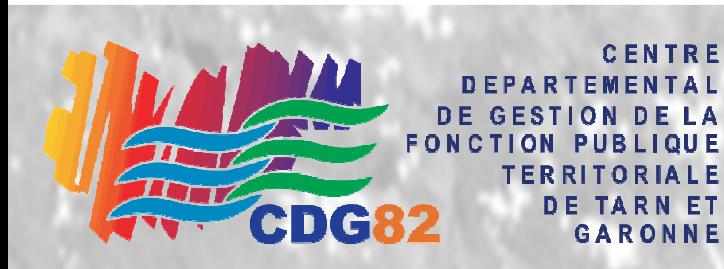

# Présentation fenêtres utilisateurs

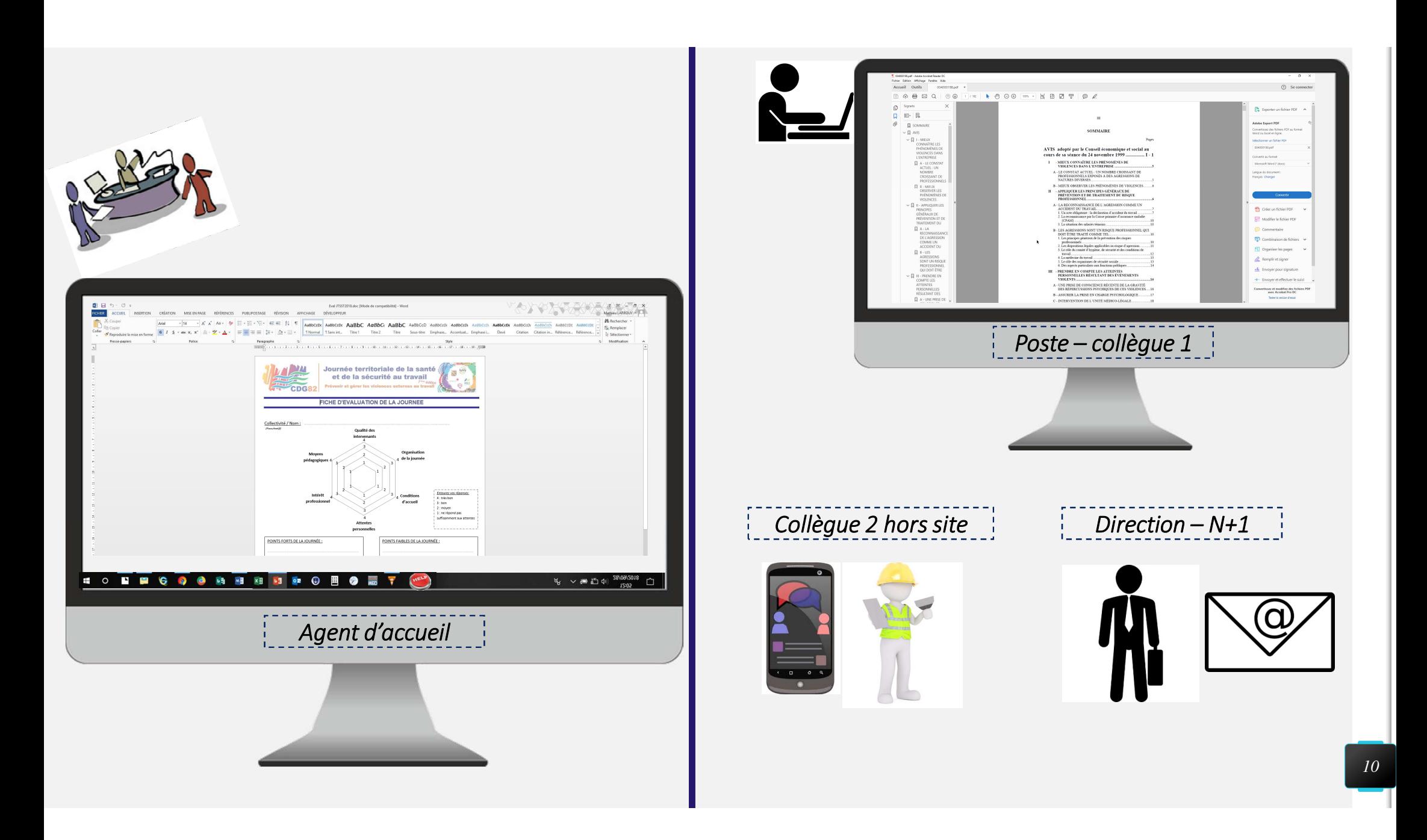

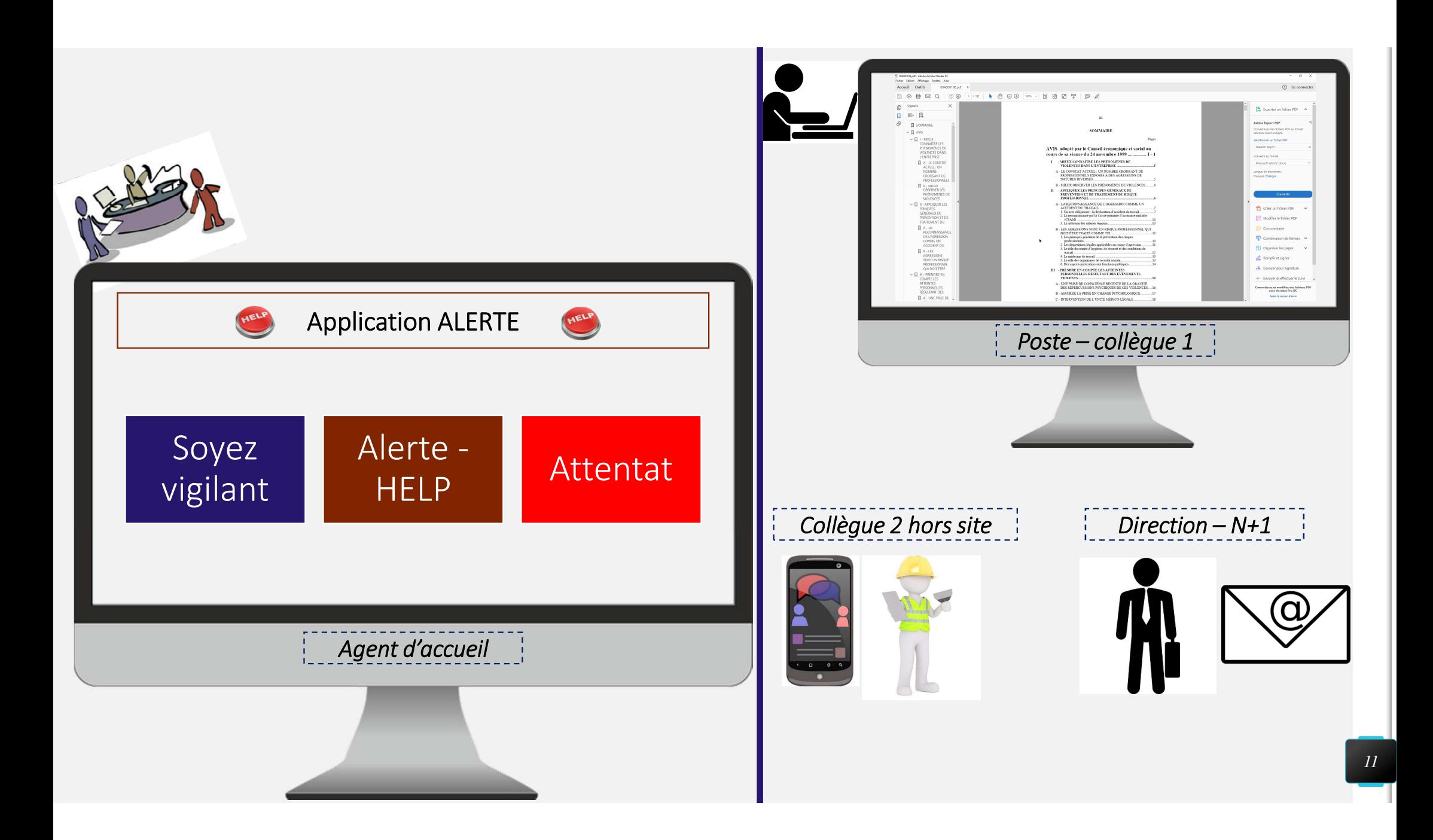

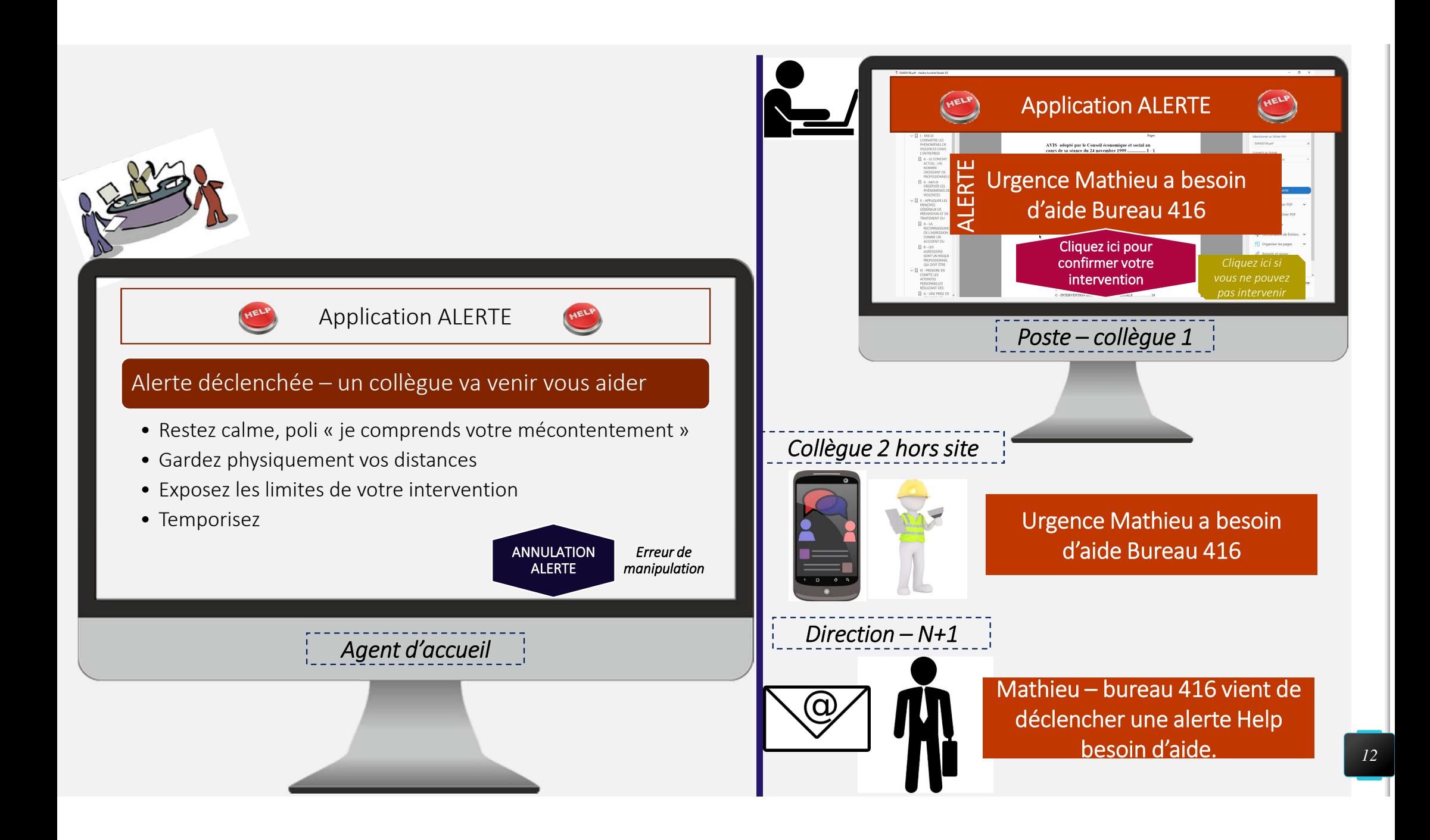

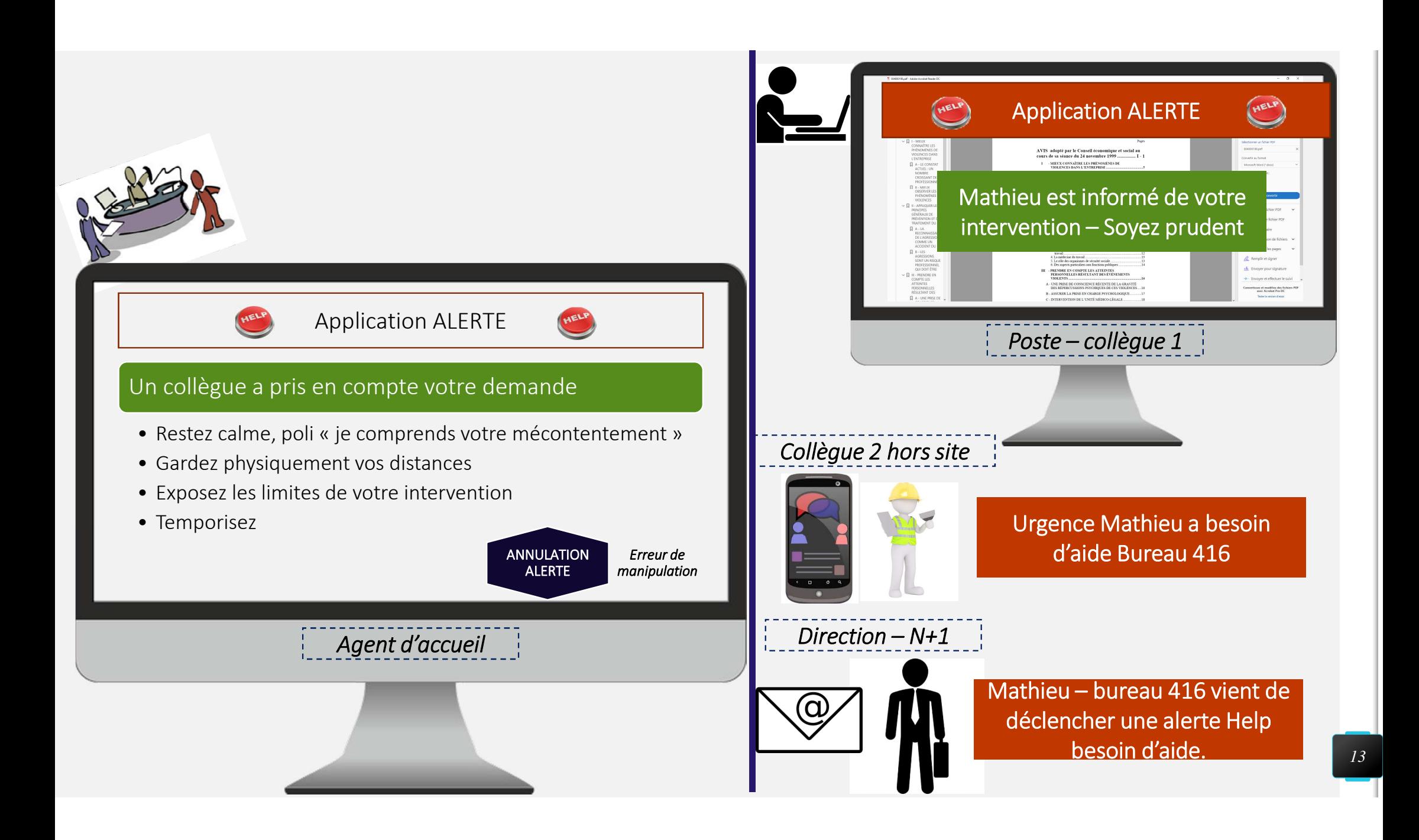

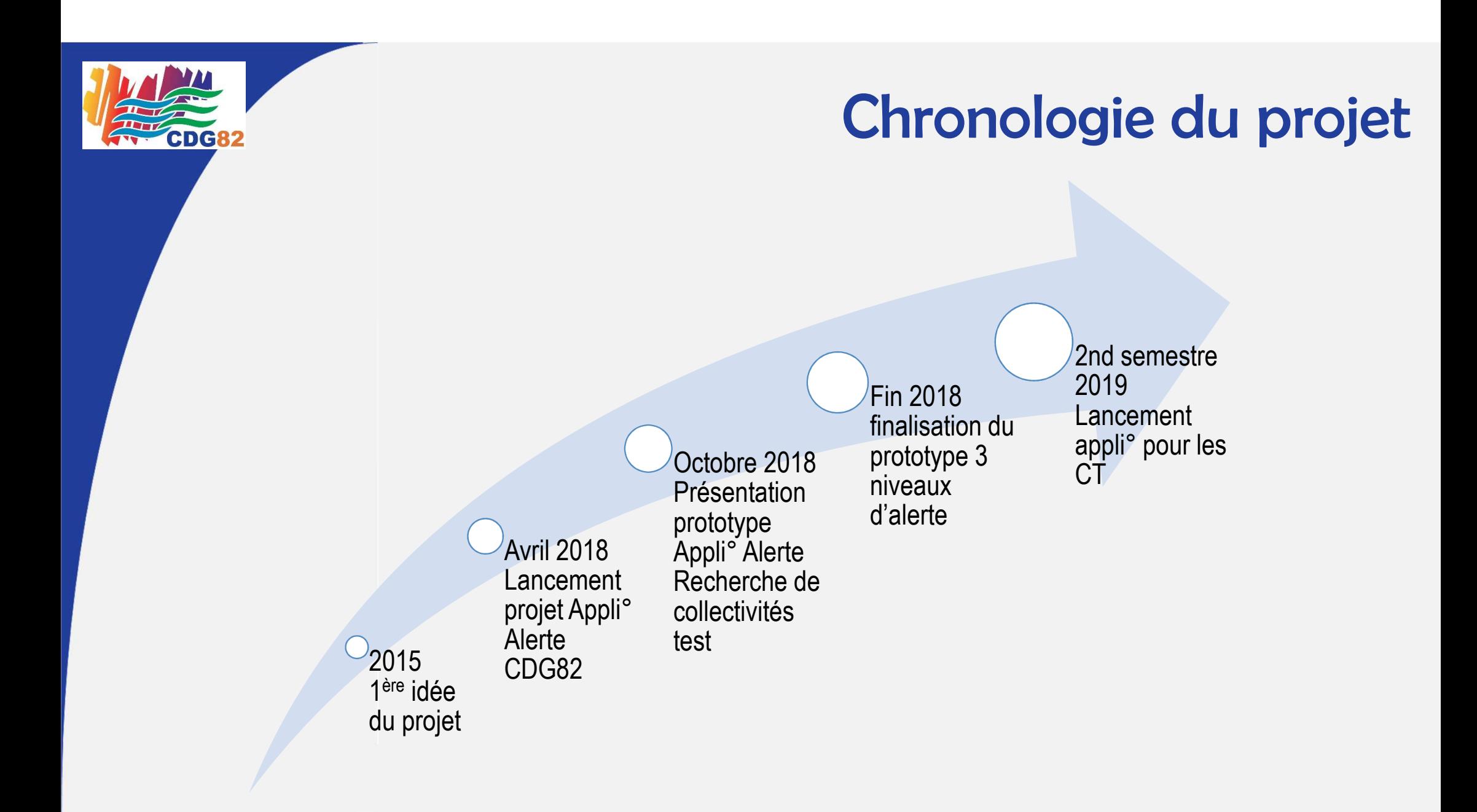

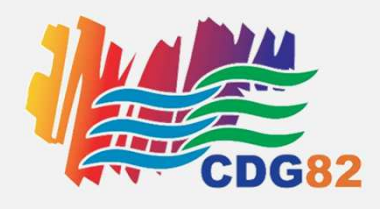

## **Démonstration du projet**

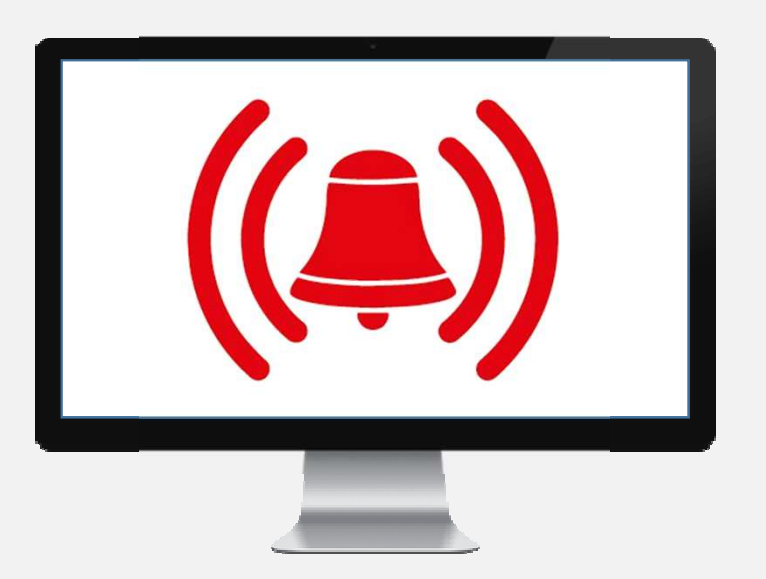

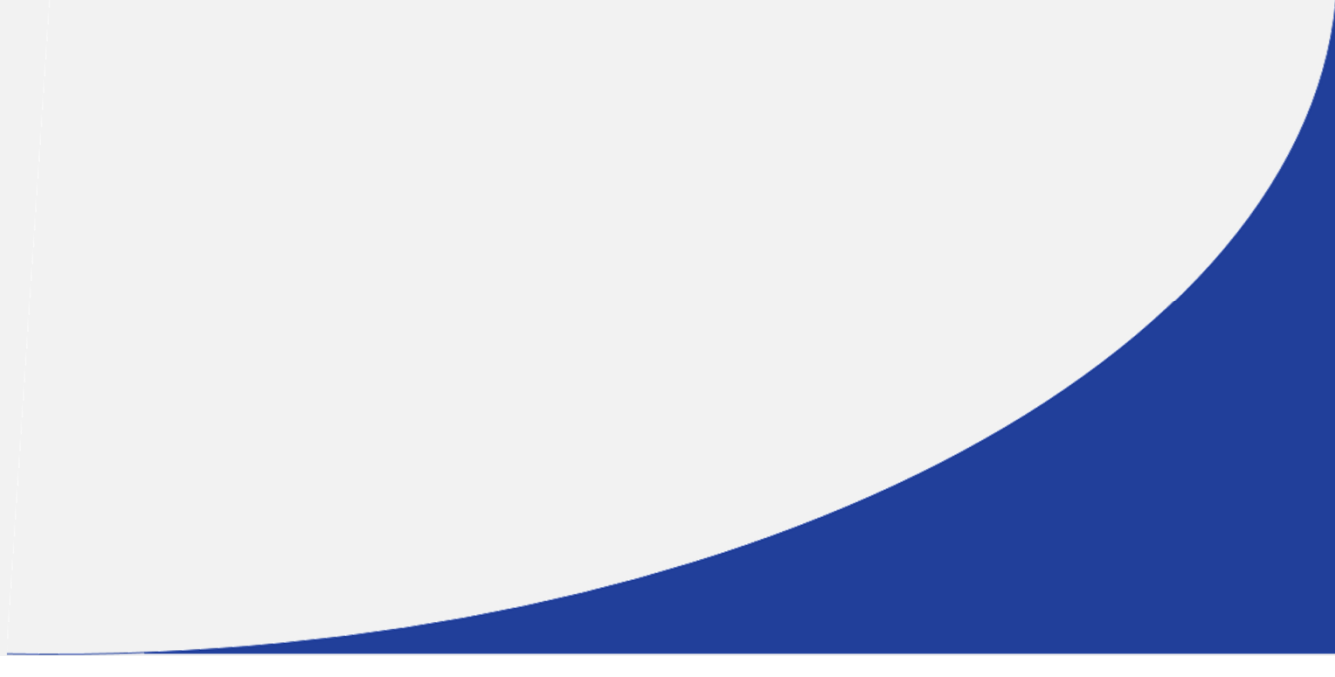

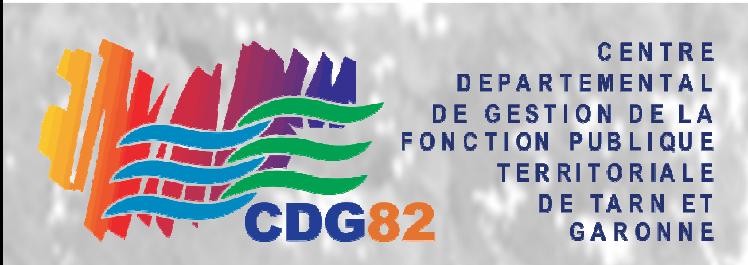

### Recensement des collectivités désireuses de tester l'application

**Pôle Santé Sécurité au Travail:** service.prevention@cdg82.frTél. : 05 63 21 62 00

**Sollicitation lors du questionnaire d'évaluation à J + 1,5 mois**

Merci de votre attention